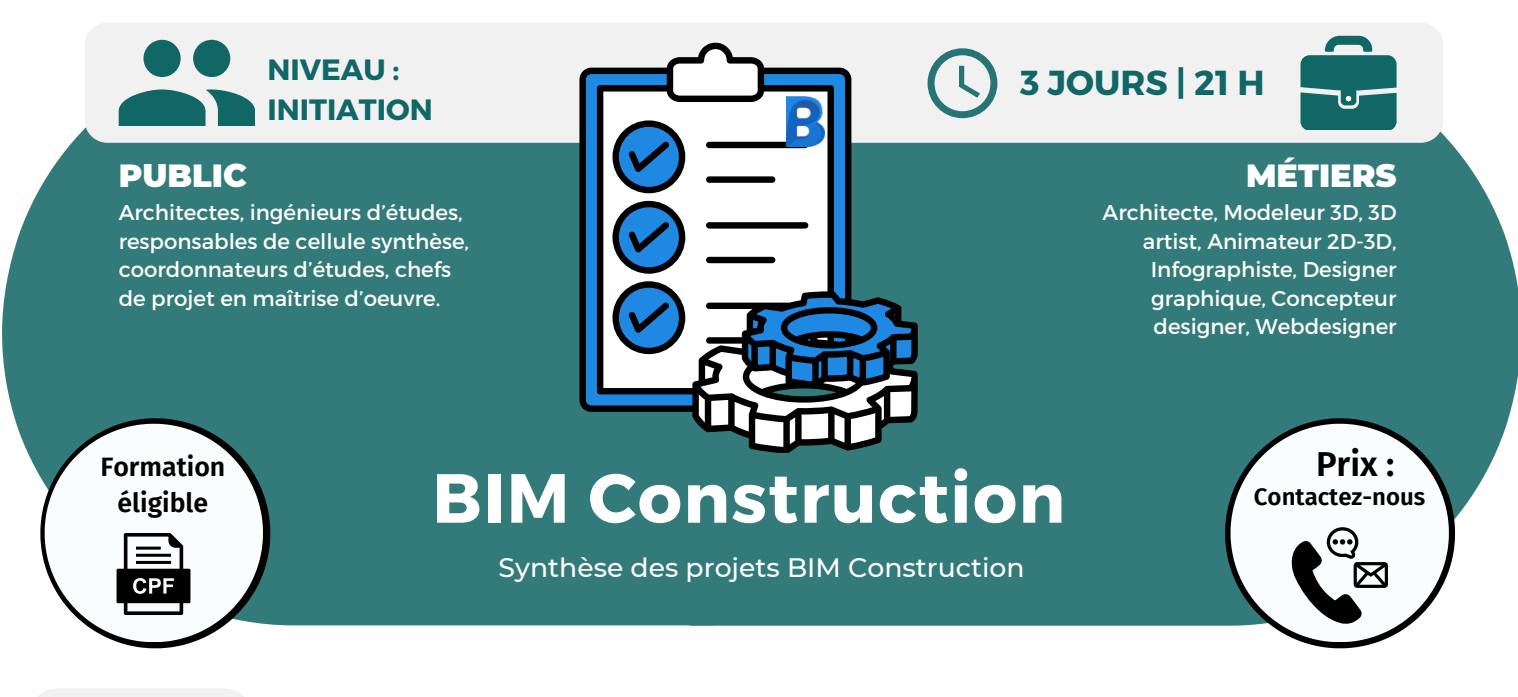

**OBJECTIFS**

Modalités d'accès : après un premier entretien téléphonique permettant de déterminer les attentes et le niveau d'entrée. Démarrage de la formation au minimum 7 jours après accord des parties et selon les délais imposés par votre organisme de financement.

Organiser la synthèse BIM ; compiler les modèles numériques ; utiliser les outils pour identifier, analyser et communiquer les conflits.

### **PRÉREQUIS**

Avoir l'expérience d'un projet en BIM et en coordination de projets de construction.

## **PÉDAGOGIE**

Le formateur confirmé alterne entre méthode démonstrative, interrogative et active (via des travaux pratiques et/ou des mises en situation).

Validation régulière des acquis avec des études de cas, des quiz.

REMIS AU STAGIAIRE Support de cours PDF Ressources en ligne

Fichiers d'exercices MOYENS MATÉRIELS

Logiciel visio-conférence - Tableau blanc virtuel - Ecran partagé - Google Drive Ordinateur Fourni

**Contacter le référent handicap de BELFORMATION**

**Monsieur Sebbah : Jérémy.sebbah@belformation.fr | 06.75.78.12.59**

**Formation Présentiel**

#### **1er jour : 7h • Historique**

- **• Fonctionnalités**
- **• Interface**
- **• Les espaces de travail**
- **• Les formats natifs**
- **• Les applications CAO compatibles**
- **• Les nuages de points**
- **• Ajout/fusion de fichiers**
- **• Arborescence de sélection**
- **• Sélection rapide**
- **• Jeu de recherche**
- **• Jeu de sélection**
- **• Outils d'éléments**
- **• Apparence des arrière-plans**
- **• Gestion des coordonnées • Masquage des objets**
- **• Outils de mesure**
- **• Outils d'annotation**
- **• Commentaires**
- **• Outils de coupe**
- **• Transmission des annotations**

#### **2eme jour : 7h**

- **• Affichage des grilles et des niveaux**
- **• Les liens**
- **• Comparaison des objets**
- **• L'option "Basculement"**

# **FINANCEMENT**

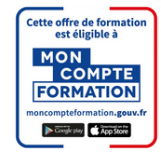

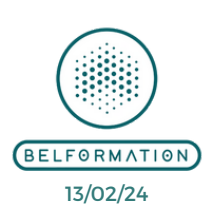

**OPCO**

• Attestation de formation

**Formations accessibles aux PSH.**

**VALIDATION**

### **BELFORMATION**

 $\mathbf C$ 

**T**

- **A** Lieu de formation : Inter / Intra-entreprise | Tel : 01 77 37 80 24  $\mathbf C$ 
	- APE 8559A | SIRET 811 531 888 00022 | | Fax : 09 72 25 10 08
- **ON** Jeremy Sebbah Responsable Administratif | Raphael Assouline Responsable Pédagogique
	-

https://www.belformation.fr/ | contact@belformation.fr

**CONTENU**

- **• Contrôle de l'affichage pendant la navigation • Point de vue d'une tierce personne**
- **• Fenêtre "Points de vue" enregistrée**
- **• Créer des animations de visite**
- **• Créer des animations de point de vue**
- **• Interface de la fenêtre d'Animator**
- **• Vue des événements et des actions**
- **• Définir les options TimeLiner**
- **• Interface du TimeLiner**

### **3eme jour : 7h**

- 
- **• Assistant de configuration de quantification**
- 
- 
- 
- 
- 
- 
- 
- 

**CPF Pole emploi**

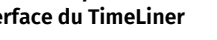

# **• Métrés 3D ou 2D**

- **• Les catalogues d'éléments et de ressources**
- **• Résultats de la quantification • Exporter des quantités vers Excel**
- **• Flux de travail de quantification**
- **• Présentation et avantages**
- **• Options de Clash Détective**
- **• Gestion de l'environnement**
- **• Gestion de la qualité du rendu**
- **• Export d'une image de rendu**
-